# **Concurso Público**

**PRODEPA** 

Processamento de Dados do Estado do Pará

## **Nível Superior Analista de Suporte**

## **EMPREGO 3**

Caderno de

**Provas Objetivas e Discursiva** 

# **MANHA**

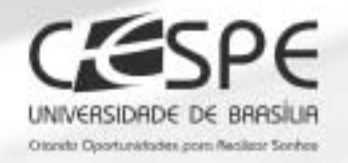

**Aplicação: 29/2/2004** 

## LEIA COM ATENÇÃO AS INSTRUÇÕES ABAIXO.

- 1 Ao receber este caderno, confira se ele contém cento e vinte e cinco itens, correspondentes às provas objetivas, corretamente ordenados de 1 a 125, e a prova discursiva, acompanhada de duas páginas para rascunho.
- 2 Caso o caderno esteja incompleto ou tenha qualquer defeito, solicite ao fiscal de sala mais próximo que tome as providências cabíveis.
- 3 Não utilize nenhum material de consulta que não seja fornecido pelo CESPE.
- 4 Não serão distribuídas folhas suplementares para rascunho nem para texto definitivo.
- 5 Nos itens das provas objetivas, recomenda-se não marcar ao acaso: a cada item cuja resposta divirja do gabarito oficial definitivo, além de não marcar ponto, o candidato perde 1,00 ponto, conforme consta no Edital n.º 1/2003 -SEAD/PRODEPA, de 10/12/2003.
- 6 Durante as provas, não se comunique com outros candidatos nem se levante sem autorização do chefe de sala.
- 7 Aduração das provas é de quatro horas e trinta minutos, já incluído o tempo destinado à identificação que será feita no decorrer das provas -, ao preenchimento da folha de respostas e á transcrição do texto definitivo da prova discursiva para a respectiva folha.
- 8 Na prova discursiva, não será avaliado texto definitivo escrito a lápis ou que tenha identificação fora do local apropriado.
- Ao terminar as provas, chame o fiscal de sala mais próximo, devolva-lhe as suas folhas de respostas e de texto definitivo e deixe o local de provas.
- 10 A desobediência a qualquer uma das determinações constantes no presente caderno, na folha de rascunho, na folha de respostas ou na folha de texto definitivo poderá implicar a anulação das suas provas.

#### **AGENDA**

- 1.9/3/2004 Divulgação, a partir das 10 h, dos gabaritos oficiais preliminares das provas objetivas, na Internet no r sítio http://www.cespe.unb.br - e nos quadros de avisos do CESPE/UnB, em Brasilia.
- II 2 e 3/3/2004 Recebimento de recursos contra os gabaritos oficiais preliminares das provas objetivas, exclusivamente nos locais e nos horários que serão informados na divulgação desses gabaritos.
- III 23/3/2004 Data provável da divulgação (após a apreciação de eventuais recursos), no Diário Oficial do Estado do Pará e nos locais mencionados no item I, do resultado final das provas objetivas e do resultado provisório da prova discursiva.
- IV 24 e 25/3/2004 Recebimento de recursos contra o resultado provisório da prova discursiva, exclusivamente nos locais e nos horários que serão informados na divulgação desses resultados.

#### OBSERVAÇÕES

- Não serão objeto de conhecimento recursos em desacordo com o estabelecido no item 12 do Edital n.º 1/2003 -SEAD/PRODÉPA, de 10/12/2003.
- Informações relativas ao concurso poderão ser obtidas pelo telefone 0(XX) 61 448 0100 ou pela Internet, no sitio http://www.cespe.unb.br.
- É permitida a reprodução deste material apenas para fins didáticos e desde que citada a fonte.

• De acordo com o comando a que cada um dos itens de 1 a 125 se refira, marque, na folha de respostas, para cada item: o campo designado com o código C, caso julgue o item CERTO; o campo designado com o código E, caso julgue o item ERRADO; ou o campo designado com o código SR, caso desconheça a resposta correta. Marque, obrigatoriamente, para cada item, um, e somente um, dos três campos da folha de respostas, sob pena de arcar com os prejuízos decorrentes de marcações indevidas. A marcação do campo designado com o código SR não implicará apenação. Para as devidas marcações, use a folha de rascunho e, posteriormente, a folha de respostas, que é o único documento válido para a correção das suas provas.

Nos itens que avaliam Noções de Informática, a menos que seja explicitamente informado o contrário, considere que todos os programas mencionados estão em configuração-padrão, em português, que o mouse está configurado para pessoas destras e que expressões como clicar, clique simples e clique duplo referem-se a cliques com o botão esquerdo do *mouse*. Considere também que não há restrições de proteção, de funcionamento e de uso em relação aos programas, arquivos, diretórios e equipamentos mencionados.

### CONHECIMENTOS BÁSICOS

#### Estado do Pará O portal da Amazônia

- O estado do Pará, com 1.248.042 km<sup>2</sup> de extensão, representa 16,66% do território brasileiro e 26% da Amazônia. Cortado pela linha do Equador no seu extremo norte, é dividido em 143 municípios, onde vivem cerca de 6 milhões de pessoas.
- <sup>4</sup> O Pará já conta com uma infra-estrutura capaz de sustentar a implantação de projetos produtivos para alavancar o desenvolvimento do estado. A economia, tradicionalmente calcada no extrativismo, sofreu a primeira grande mudança na década de 70, com a política de
- <sup>7</sup> incentivos fiscais definida pelo governo federal para estimular o desenvolvimento da Amazônia, que resultou na implantação de vários projetos industriais, agrícolas e pecuários. Outra grande mudança no perfil da economia paraense começou a se desenhar em meados da década de 90,
- <sup>10</sup> mais precisamente em 1995, quando o governo do Pará, além de adotar mecanismos de incentivo à implantação de novos projetos produtivos, passou a trabalhar a mudança da base produtiva do estado, a partir das suas áreas vocacionais, de modo a garantir um desenvolvimento
- <sup>13</sup> econômico e social efetivo e permanente. A nova base produtiva do Pará está assim calcada em três grandes áreas: agroindústria, verticalização da produção mineral e turismo.
- A verticalização da produção mineral prevê o melhor aproveitamento econômico das <sup>16</sup> inúmeras e valiosas jazidas minerais do estado, onde se situa a que é considerada a maior província mineral do Brasil. A verticalização reduz a exportação do minério, quase que em
	- estado bruto, incorporando novas etapas ao processo produtivo, de forma integrada, solidificando, ampliando e diversificando o parque industrial paraense, aumentando a geração de emprego e renda e agregando valores aos produtos da pauta de exportação do Pará. Nesse campo, são variadas as possibilidades para os investidores, que contam com a diversidade da produção mineral do estado — do ferro às pedras preciosas (pólo joalheiro), passando por manganês,
- <sup>22</sup> cobre, bauxita e com indústrias já em operação, que produzem, por exemplo, alumina e alumínio. A meta no setor de agroindústria é a de fortalecer o desenvolvimento rural, por meio do consórcio entre agricultura e
- indústria. Ao lado das culturas já existentes, que vêm crescendo ano a ano, surgem indústrias como óleo de palma, sucos e polpas <sup>25</sup> de frutas e de fibra de cocos. A introdução da cultura da soja apresentou resultados excelentes, com índices de produtividade acima da média verificada no país, o que indica boas perspectivas para a atividade. As culturas de cacau e café também apresentam boas perspectivas. Além dos aspectos econômicos, o desenvolvimento da agroindústria utiliza basicamente áreas já degradadas,
- recuperando-as de forma produtiva e evitando a destruição de novas áreas.

Internet: <http://www.governodopara.pa.gov.br>. Acesso em 26/1/2004 (com adaptações).

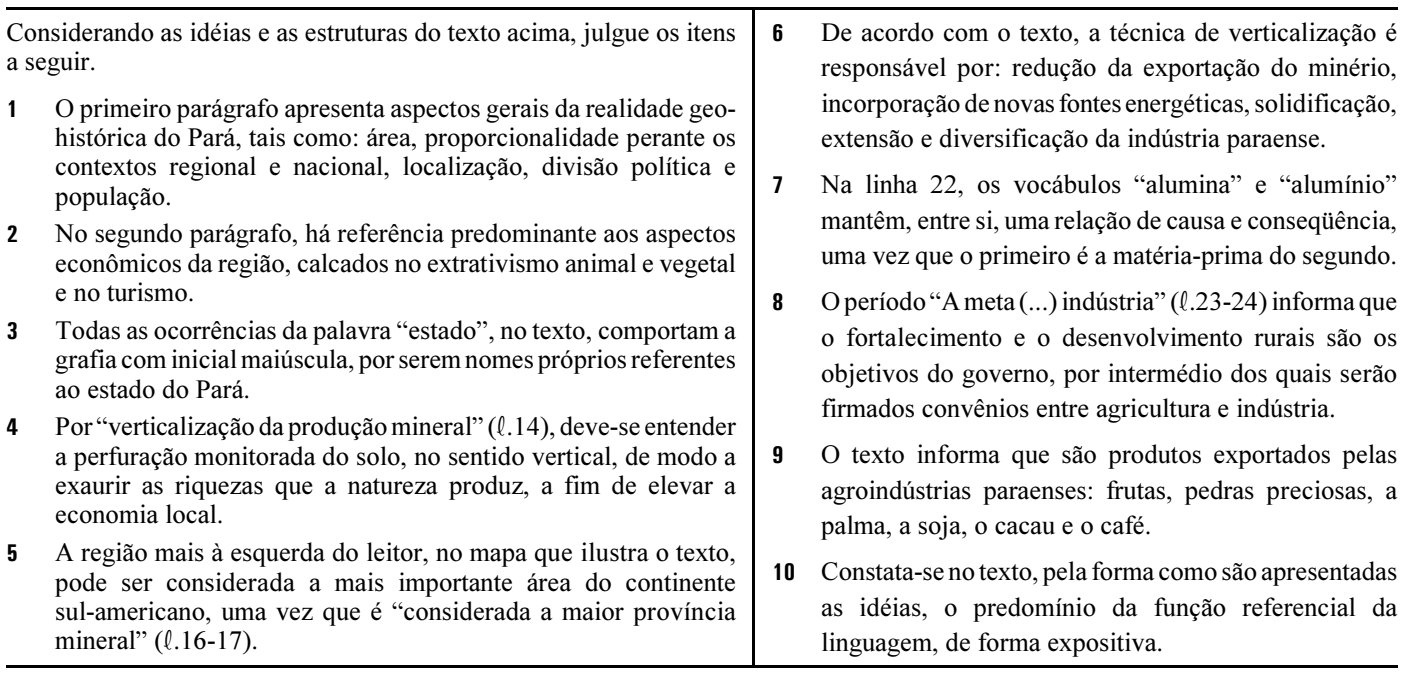

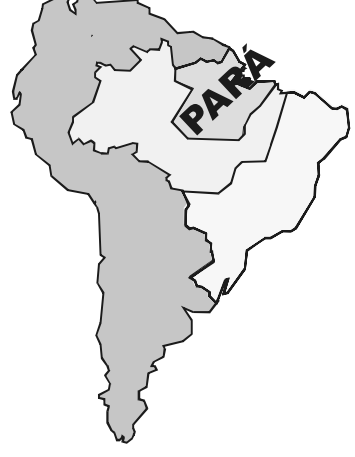

- <sup>1</sup> Os sem-terra mortos no conflito de Eldorado dos Carajás, empilhados no necrotério, ganham uma identificação que é, no fundo, um retrato do Brasil, de hoje <sup>4</sup> e de sempre: corpo 1, corpo 2, corpo 3 e assim por diante.
- Em vida, não tinham terra. Mortos, nem têm nome.
- Repete-se, agravada, ano após ano, a divisão clássica da Belíndia, um país que, supostamente, seria metade Bélgica, rica, desenvolvida, a caminho do Primeiro Mundo, e metade Índia, pobre, atrasada, condenada. Fosse
- <sup>10</sup> apenas Belíndia, já seria suficientemente grave. Mas suspeito que a Índia não merece a comparação.
- O Brasil de Eldorado dos Carajás, que os telejornais <sup>13</sup> mostraram e os jornais detalharam, é mais parecido com a Libéria, a Somália e outras nações africanas, que se dissolvem na selvageria das guerras tribais. Aqui, as tribos
- <sup>16</sup> em guerra não-declarada não se dividem a partir de linhas étnicas, mas sociais. De um lado, os com-tudo ou quase tudo. De outro, os que nem nome têm, na hora da morte, como não <sup>19</sup> tinham uma vida digna desse nome.
	- Já vinha sendo assim em outros massacres do gênero, no campo ou nas cidades. Banalizou-se de tal forma
- <sup>22</sup> a morte violenta, que já não há nem sequer tempo para um gesto mínimo de respeito, ainda que póstumo, na forma de dar a cada cadáver a sua identificação.
- <sup>25</sup> Não basta afastar um coronel da polícia, suspeito de ter agido de forma incorreta. Um ou dez coronéis não vão fazer grande diferença porque o problema é muito mais
- complexo. Não se poderia esperar de quem quer que fosse respeito à vida se, para uma ponderável fatia de brasileiros, a vida não vale nada.

Clóvis Rossi. Folha de S. Paulo, 18/4/1996 (com adaptações).

A partir das idéias e da estrutura do texto acima, julgue os itens subseqüentes.

- Na linha 4, ao indicar os corpos com numerais cardinais, em vez de ordinais, o autor elimina a possibilidade de hierarquização entre os cadáveres.
- $12$  O texto, por sua estrutura, não pode ser parte de relatório técnico a respeito do trágico acontecimento, uma vez que apresenta uma visão parcial do autor acerca dos fatos narrados.
- Em relação ao hífen, muitas vezes, o emprego ou não desse sinal gráfico acarreta mudanças de sentido, conforme é possível conferir, observando-se "com-tudo" (l.17) e contudo.
- Há, entre os períodos que encerram o primeiro parágrafo, a seguinte relação adversativa: Em vida, não possuíam terra; todavia, após a morte, sequer nome possuem.
- 15 Ao se referir à Belíndia, o autor do texto transcende os limites regionais dos acontecimentos, passando a tratar, exclusivamente, do contexto internacional da modernidade.
- O final do terceiro parágrafo encerra a seguinte constatação da realidade brasileira: De um lado, há os que possuem tudo, ou quase tudo; de outro, os que pouco ou nada têm e vivem durante toda a existência uma realidade indigna de ser chamada de vida.
- Nos dois últimos períodos do texto, o autor apresenta sua indignação pelos fatos ocorridos e amplia a reflexão, ao destacar o grave problema social subjacente, afirmando que o "problema é muito mais complexo"  $(l.27-28)$ , uma vez que, "para uma ponderável fatia de brasileiros, a vida não vale nada" ( $l.29-30$ ).

#### BID avalia como positivas as obras do Projeto de Macrodrenagem

O sub-representante do Banco Interamericano de Desenvolvimento (BID) no Brasil fez, no dia 15 de janeiro deste ano, um sobrevôo de helicóptero nas obras do Projeto de Macrodrenagem da Bacia do Una e depois conheceu de perto os serviços que estão sendo executados ao longo do canal São Joaquim e de outros pontos que foram urbanizados pelo projeto. A visita foi acompanhada pelo secretário especial de Integração Regional, pelo secretário executivo de Desenvolvimento Urbano e Regional e pelo gerente geral do Projeto de Macrodrenagem.

O secretário especial de Integração Regional considerou a visita feita pelo representante do BID às obras da macrodrenagem altamente positiva. "Ele conseguiu apreender toda a grandiosidade do projeto, que transforma a cidade de Belém. Ele pôde perceber que quase a metade da área da Belém continental sofre intervenção do projeto, desde a abertura de canais à pavimentação de vias, ao sistema de esgoto e à coleta de lixo", ressaltou.

Segundo o secretário especial de Integração Regional, o Projeto de Macrodrenagem passou a ser um "paradigma" para o BID, a ser aplicado nas grandes cidades da América Latina. "O representante do Banco Interamericano apenas estranhou o tempo que o projeto levou para ser executado. Isso porque ele ficou paralisado por muitos anos, e as obras só foram retomadas em 1998. Portanto, o projeto passou a ser de seis anos, que é um prazo compatível com a sua grandeza e complexidade", observou.

Internet: <http://www.governodopara.pa.gov.br>. Acesso em 26/1/2004 (com adaptações).

Com base na estrutura dos parágrafos acima, segundo a ordem em que se apresentam, julgue a correção gramatical e a manutenção das idéias básicas do texto, nas reescrituras presentes nos itens que se seguem.

- O sub-representante do Banco Interamericano de Desenvolvimento no Brasil, o secretário especial de Integração Regional, o secretário executivo de Desenvolvimento Urbano e Regional e o gerente geral do Projeto de Macrodrenagem fizeram, dia 15 de janeiro deste ano, sobrevôo de helicóptero nas obras de um projeto, na Bacia do Una; após, o sub-representante do BID conheceu de perto os serviços que estão sendo executados ao longo do canal São Joaquim, além de outros pontos que foram urbanizados pelo projeto.
- O secretário regional após considerar a visita feita às obras de macrodrenagem muito positiva, haja visto que conseguiu aprender todo o funcionamento do projeto, pôde notar que a metade da área da Belém continental sofreu influências do projeto: da abertura de canais ao calçamento de vias, passando pelos sistemas de esgoto e coleta de lixo.
- 20 O secretário-especial de Integração Regional observou, pensativo, que o Projeto de Macrodrenagem passou a ser paradigmático para o BID, passível de ser adotado nas grandes cidades da América Latina; apenas estranhou que o projeto para ser posto em execução, tenha levado tantos anos. Considerou, depois de alguns minutos, que as obras só foram retomadas após seis anos, por ser este o prazo compatível com sua complexidade.

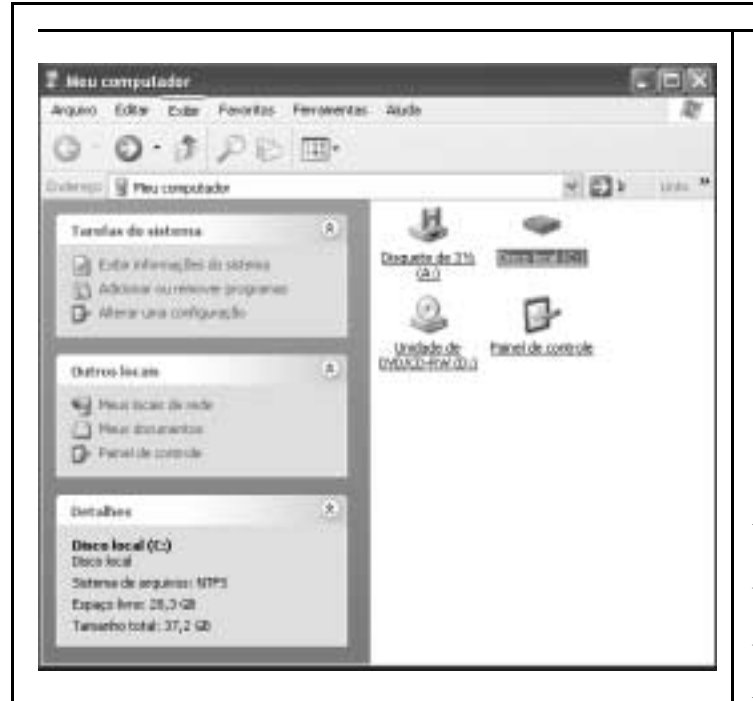

Com relação ao Windows XP e tendo como referência a figura acima, que mostra uma janela desse software, julgue os itens seguintes.

- 21 A janela mostrada pode ter sido aberta com o uso do botão Iniciar, localizado na barra de tarefas da área de trabalho do Windows XP.
- 22 O disco C: está com mais de 10 GB de espaço de memória ocupado.
- 23 Por meio da janela mostrada, o usuário pode acessar o Painel de controle de pelo menos três formas diferentes.
- 24 Para transformar a janela apresentada acima para a janela ilustrada abaixo, é suficiente a execução do seguinte procedimento: na janela acima, clicar o menu Exibir e, na lista disponibilizada, selecionar a opção Lista.

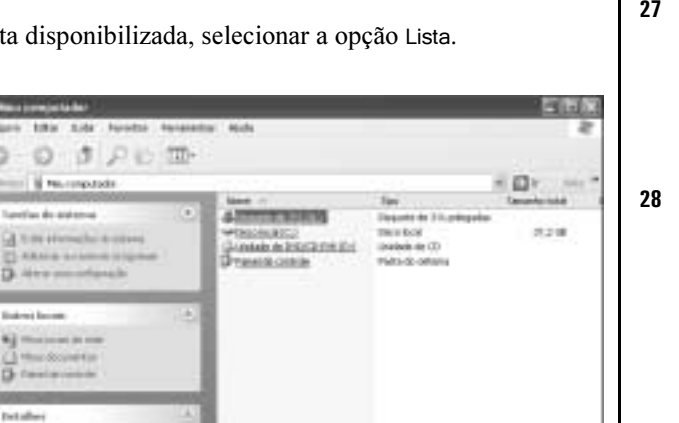

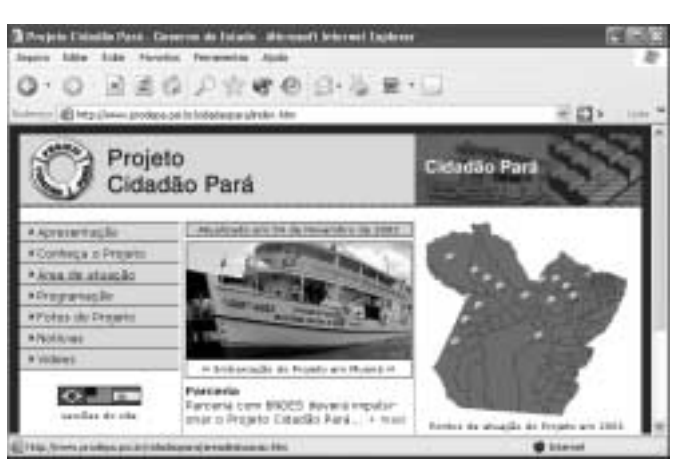

Visando obter informações a respeito do Projeto Cidadão Pará, um usuário da Internet acessou, usando o Internet Explorer 6 e um microcomputador do tipo PC, o sítio da PRODEPA http://www.prodepa.gov.br — e, após algumas operações nesse sítio, ele carregou completamente a página Web apresentada na janela do Internet Explorer 6 mostrada na figura acima, correspondente ao endereço eletrônico indicado no campo . Tomando como referência a figura acima, julgue os itens que se seguem, relativos à Internet e ao Internet Explorer 6.

- 25 O botão permite incluir o sítio da PRODEPA na relação de sítios favoritos do Internet Explorer 6, facilitando futuros acessos ao sítio incluído.
- 26 Um clique no botão abre uma janela em que se pode selecionar a impressora e as preferências de impressão.
- 27 Na janela mostrada, o botão possibilita o envio da página http://www.prodepa.psi.br/cidadaopara/index.htm por correio eletrônico, na forma de um arquivo anexado.
- Sabendo que, no momento em que a figura foi capturada, o ponteiro do mouse encontrava-se sobre o hyperlink  $\rightarrow$  Area de atuação, se o referido *hyperlink* for acionado, será iniciado um processo de carregamento da página Web associada ao endereço eletrônico http://www.prodepa.psi.br/cidadaopara/areadeatuacao.htm.

187100

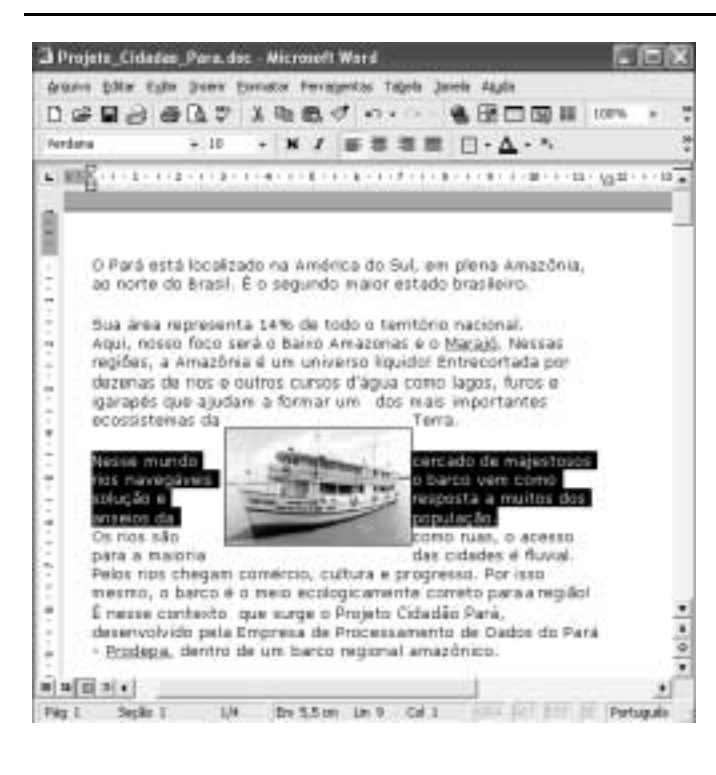

A figura acima mostra uma janela do aplicativo Word 2000, com um fragmento de texto extraído do sítio http://www.prodepa.psi.br. Com relação ao Word 2000 e considerando a figura acima, julgue os itens a seguir.

- 29 As informações contidas na janela ilustrada permitem concluir que o fragmento de texto mostrado faz parte de um arquivo de nome Projeto\_Cidadao\_Para.doc, que ele foi todo digitado em fonte Verdana, tamanho 10, e que o documento tem apenas uma página.
- 30 Para se realizar a seleção mostrada na figura, é suficiente proceder da seguinte forma: clicar imediatamente à esquerda da palavra "Nesse"; pressionar e manter pressionado o botão esquerdo do mouse; posicionar o cursor do mouse imediatamente após "população."; então, liberar o botão esquerdo do mouse.
- Sabendo que a imagem vista no meio do fragmento de texto está formatada com leiaute quadrado, ao se clicar essa imagem e arrastá-la para a direita, ela se sobreporá ao texto, ocultando parte dele.

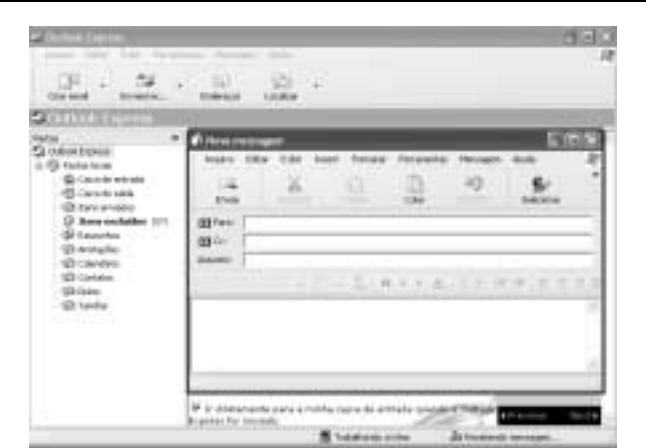

A figura acima mostra duas janelas abertas do Outlook Express 6. Com relação a essas janelas, julgue os itens seguintes.

32 A janela Nova mensagem pode ter sido aberta ao se clicar o botão . Nessa janela, o campo indicado por permite que se defina o endereço eletrônico de um

destinatário da mensagem a ser elaborada. 33 O Outlook Express 6 não permite que o usuário receba mensagem de correio eletrônico enquanto edita uma mensagem a ser enviada por ele. Além disso, ao iniciar o

Outlook Express 6, o usuário sempre acessa imediatamente

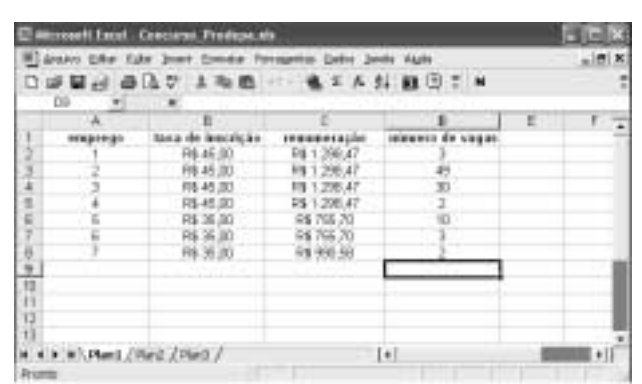

A figura acima apresenta uma planilha em elaboração no Excel 2000, com informações extraídas do edital n.º 1/2003 – SEAD/PRODEPA, de 10/12/2003, relativas aos empregos com vagas disponíveis para concurso público e às suas respectivas taxas de inscrição, remunerações e número de vagas. Considerando essa figura e o Excel 2000, julgue os itens que se seguem.

 Considerando que 1.000 candidatos tenham se inscrito para concorrer a cada um dos empregos, para calcular o valor da arrecadação do concurso com as inscrições e pôr o resultado na célula B9, é suficiente seguir o seguinte procedimento: clicar a referida célula, digitar =1000\*SOMA(B2:B8) e,

finalmente, teclar **Enter** 

a . (@ Calvis de entrada)

 Supondo que, após o encerramento do concurso, todas as vagas disponíveis sejam preenchidas, para calcular o gasto mensal que a PRODEPA terá com o pagamento das remunerações dos novos funcionários ocupantes das vagas do emprego 1, desconsiderando quaisquer outros encargos, e pôr o resultado na célula E2, é suficiente executar o seguinte procedimento: clicar a célula C2, digitar \*D2, clicar

a célula E2 e, finalmente, teclar  $\sqrt{\frac{\text{Enter}}{\text{Enter}}}$ 

UnB / CESPE – SEAD/PRODEPA / Concurso Público – Aplicação: 29/2/2004 É permitida a reprodução apenas para fins didáticos, desde que citada a fonte. Emprego 3: Analista de Suporte – 4 –

É inegável o mérito do governo Lula de ter um projeto de inserção internacional e exercício de liderança da nação brasileira. Feito o elogio, vamos à análise. A proposta política de unir a América do Sul e aproximar-se de outros grandes países em desenvolvimento certamente é atraente. Os países desenvolvidos pouco ou nada têm facilitado o crescimento econômico do Brasil nas últimas décadas. A União Européia ainda realizou significativos investimentos privados recentemente, porém o vizinho do Norte aparenta estar de costas para o futuro do hemisfério Sul. A aproximação política com Índia, China e África do Sul já ocorreu. Na América do Sul, a ação política também já se materializou. E com os Estados Unidos da América (EUA)? Afinal, a Área de Livre Comércio das Américas (ALCA) não existe sem a negociação comercial entre o Brasil e o gigante do Norte. Certamente é a mais difícil das negociações em andamento.

> Pedro de Camargo Neto. O que será da ALCA? In.: Folha de S. Paulo, 7/2/2004, p. B4 (com adaptações).

Considerando o texto acima, julgue os itens a seguir, acerca do cenário mundial contemporâneo.

- A forma tímida e retraída como o governo Lula tem conduzido a política externa brasileira, reconhecida pelo texto, explica o apoio praticamente unânime que tem recebido dos congressistas.
- As viagens internacionais do presidente Lula vão ao encontro da tese exposta no texto, segundo a qual, nos dias de hoje, o Brasil busca inserir-se positivamente no cenário mundial, especialmente visando à obtenção de ganhos econômicos e de projeção política para o país.
- Infere-se do texto que o grande risco da atual política externa brasileira é o de estancar o processo de acentuada colaboração comercial que o Brasil vem recebendo, nas últimas décadas, dos países economicamente mais poderosos, como o Japão, os EUA e os países da União Européia.
- Sob o ponto de vista político, relativamente à inserção internacional do país, uma pretensão explicitada pelo Brasil desde o governo de Fernando Henrique Cardoso e mantida por seu sucessor é a de ocupar assento permanente no Conselho de Segurança da Organização das Nações Unidas (ONU).
- 40 Com a aquiescência da Argentina, ainda em processo de reconstrução após monumental crise, o Brasil assumiu posição de indiscutível liderança no continente, unindo a América Latina.
- Quando o texto afirma que, "na América do Sul, a ação política também já se materializou", certamente se refere à decisão do atual governo brasileiro de fortalecer o Mercado Comum do Sul (MERCOSUL) e ampliar as formas de aproximação com a Argentina.
- 42 Muito próximos desde a época dos regimes militares, Brasil e Argentina somente superaram suas históricas divergências e resolveram ser efetivos parceiros econômicos na atualidade, com a eleição dos presidentes Lula e Kirchner.
- Um dos maiores empecilhos à implantação da ALCA está na agricultura: os subsídios oferecidos pelos EUA aos seus agricultores são contestados pelo Brasil e por outros países latino-americanos.
- A proposta de criação da ALCA, assim como a de outros blocos regionais, insere-se no contexto de uma economia cada vez mais mundializada, com a ampliação dos mercados e da competitividade entre os países.
- A ALCA difere dos demais blocos econômicos hoje existentes pelo seu caráter continental, ou seja, por englobar a totalidade dos países americanos.
- Um dos entraves para a maior aproximação comercial do Brasil com a China está na reduzida perspectiva de exportações brasileiras para o país asiático, o qual, por ser socialista e ter sua economia controlada pelo Estado, inibe as importações.
- Na atualidade, quando os tradicionais conceitos de fronteiras nacionais são subvertidos e os mercados adquirem feições verdadeiramente planetárias, a Organização Mundial do Comércio (OMC) desempenha importante papel regulamentador e fiscalizador nessa vital atividade econômica.
- As taxas ascendentes de crescimento que a economia brasileira apresenta nas últimas décadas praticamente garantem ao país a oportunidade de integrar o G-7, o grupo dos países economicamente mais poderosos do mundo.
- Para os especialistas, a principal razão para o atual dinamismo da economia brasileira — responsável, entre outros resultados positivos, pela sensível redução do índice de desemprego — é a ampliação da cobertura escolar, que eleva consideravelmente o padrão da mão-de-obra nacional.
- 50 Com parlamento e moeda comuns, hoje a União Européia é o exemplo mais completo de associação de países de um mesmo continente, resultado de longo e difícil processo histórico de esforço integracionista.

## CONHECIMENTOS ESPECÍFICOS

Sistemas operacionais constituem softwares básicos, indispensáveis para o adequado gerenciamento de recursos de hardware, permitindo a utilização controlada desses recursos por programas aplicativos. Acerca de tais sistemas, julgue os itens a seguir.

- O Windows XP é um sistema operacional do tipo multitasking, cujo desempenho ótimo pode ser obtido em microcomputador PC com processador de 166 MHz de clock, desde que possua memória RAM de capacidade igual ou superior a 32 MB.
- 52 O Windows NT é um sistema operacional multiusuário, de 16 bits, que não realiza multithreading.
- Em redes UNIX, a localização e o reparo de falhas podem ser efetuados com auxílio dos utilitários ping, que permite descobrir se um determinado computador está inacessível ou desligado, e arp, que exibe a tabela de cache atual do protocolo de resolução de endereços.
- 54 No UNIX, por meio do utilitário nslookup, é possível realizar uma consulta ao DNS (domain name system) para se determinar o endereço IP de um determinado computador, recurso que permite também identificar erros ou avaliar atrasos no serviço de nomes.
- Considere a seguinte situação hipotética.

Deseja-se implantar um sistema que permita o uso compartilhado de arquivos entre diversos usuários, mas que possibilite a atribuição de direitos de acesso diferenciados a esses usuários. A implementação desse sistema tem por objetivo eliminar a necessidade de se manter múltiplas cópias de um mesmo arquivo nas estações de trabalho dos diversos usuários que necessitam das informações armazenadas nesse arquivo.

Nessa situação, é possível atender às necessidades identificadas acima empregando-se um sistema de arquivos de rede do tipo NFS (network file system).

- O uucp é um dos protocolos de conectividade encontrados nos sistemas operacionais da família UNIX. Esse protocolo permite conectar dois computadores por meio de uma linha serial.
- Um sistema cliente-servidor é aquele em que uma rede interliga vários recursos de computação, a fim de que os clientes possam disponibilizar seus dados e informações a um servidor.
- Em computadores PC, quando um periférico necessita de um serviço de processamento, é enviado à unidade central de processamento, por meio de uma linha de interrupção, um pedido IRQ (interrupt request). Esse pedido IRQ em geral dá início ao que se denomina tratamento de interrupção. Em alguns casos, para evitar conflitos de IRQ, é necessária uma correta configuração do computador.
- 59 O UNIX e o Windows XP são sistemas operacionais que requerem que programas aplicativos gerenciem processos e realizem escalonamento, sincronização de eventos e gerência de memória.
- 60 Para gerenciamento de memória, técnicas como as de segmentação e de paginação têm sido empregadas. A segmentação permite que, em sistemas com memória virtual, a proteção de dados e programas ocorra em separado, com o espaço de endereços dividido em blocos de tamanho único.
- A técnica de preempção, empregada em sistemas operacionais como o Windows NT e o UNIX, permite que um processo em execução possa ser interrompido, para que o processador possa ser alocado a um outro processo.
- 62 A tradução de um programa-fonte escrito em linguagem de alto nível por um compilador não gera programa em linguagem de máquina. Nesse tipo de tradução, os comandos vão sendo executados à medida que as linhas do programa vão sendo traduzidas. Por outro lado, na tradução realizada por um interpretador, obtém-se um código objeto, mas as instruções são executadas apenas após o término de todo o processo de tradução.
- Considere que se deseja implementar uma base dados, na qual os registros poderão ser acessados por um ou mais processos concorrentes. Atualmente, existem sistemas operacionais em que o controle de acesso aos registros da base de dados pode ser corretamente realizado por meio de semáforos, para os quais são associadas operações de incremento e decremento.
- 64 Um sistema UPS (uninterruptible power supply) é um componente importante para se garantir uma alta disponibilidade de uma rede. Atualmente, é possível a instalação de uma placa de rede em alguns tipos de UPS, para o monitoramento e o gerenciamento dos mesmos em rede, via protocolo SNMP (simple network management protocol).
- O Windows NT Server é um sistema operacional de rede que, por não ser capaz de operar com múltiplos processadores, ainda não recebeu a certificação de segurança denominada C-2.
- O Windows NT Server permite o controle do número de licenças em uso por seus clientes, sendo necessário, para que isso ocorra, que, durante a sua instalação, se opte pelo licenciamento por servidor ou por estação.
- A duplicação, ou duplexação, de discos é uma técnica que permite aumentar a disponibilidade de servidores. Nessa técnica, uma segunda unidade de disco rígido é utilizada para manter uma cópia das informações do servidor de arquivos, estando as duas unidades de armazenamento submetidas a um único controlador de disco, para se manter a consistência das informações.
- O DOS é um sistema operacional monousuário e preemptivo, capaz de implementar, nas versões mais recentes, recursos de multithreading.
- Em um microcomputador, BIOS é um programa instalado na memória permanente do computador, para o gerenciamento das atividades básicas de entrada e de saída; a RAM é também uma memória permanente — não-volátil utilizada pelo fabricante do equipamento para armazenar códigos ou programas importantes para o bom funcionamento do computador.

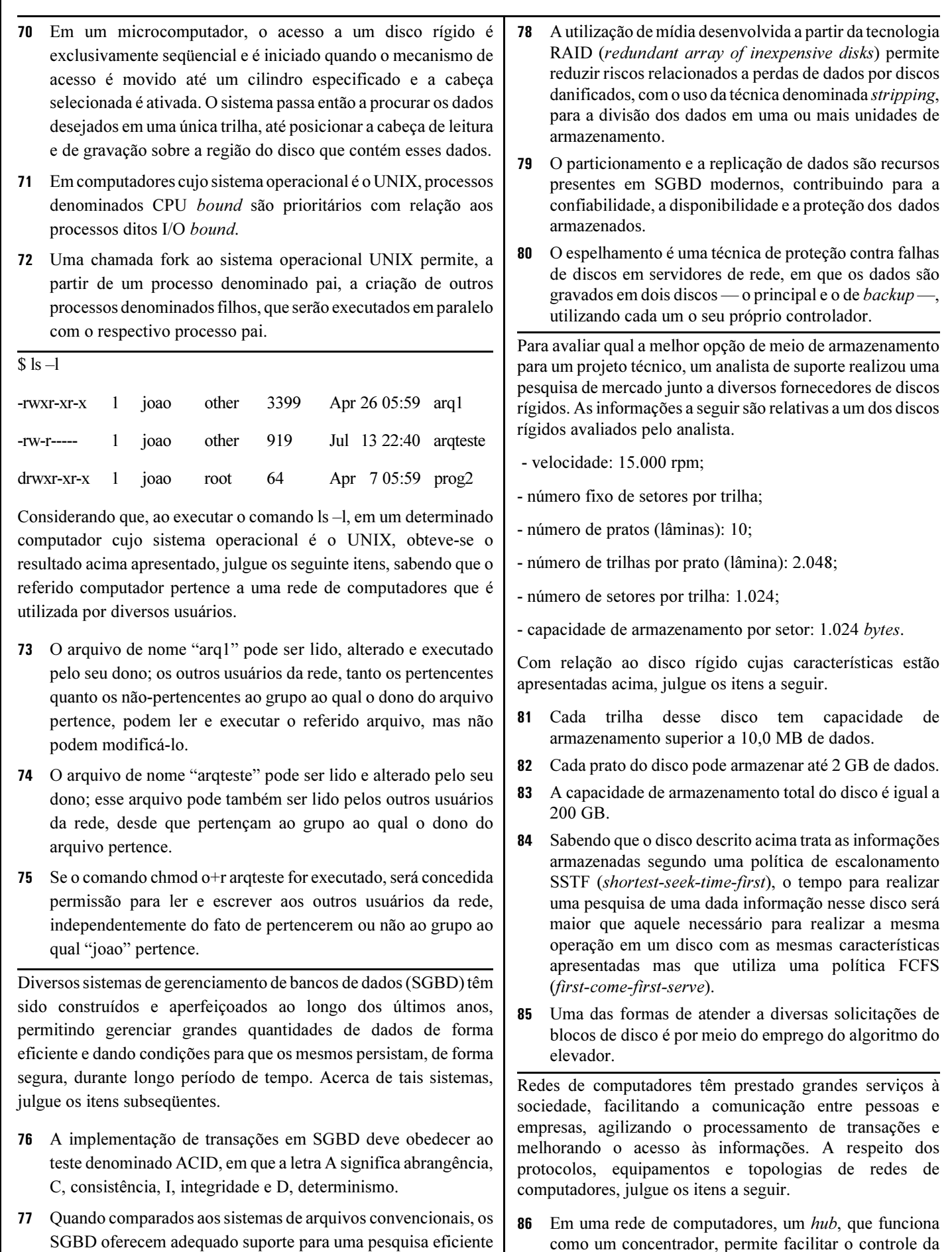

como um concentrador, permite facilitar o controle da fiação e o acréscimo ou a remoção de estações, sem que as operações da rede sejam interrompidas.

de informação, além de permitirem a realização de consultas complexas por meio de instruções relativamente simples.

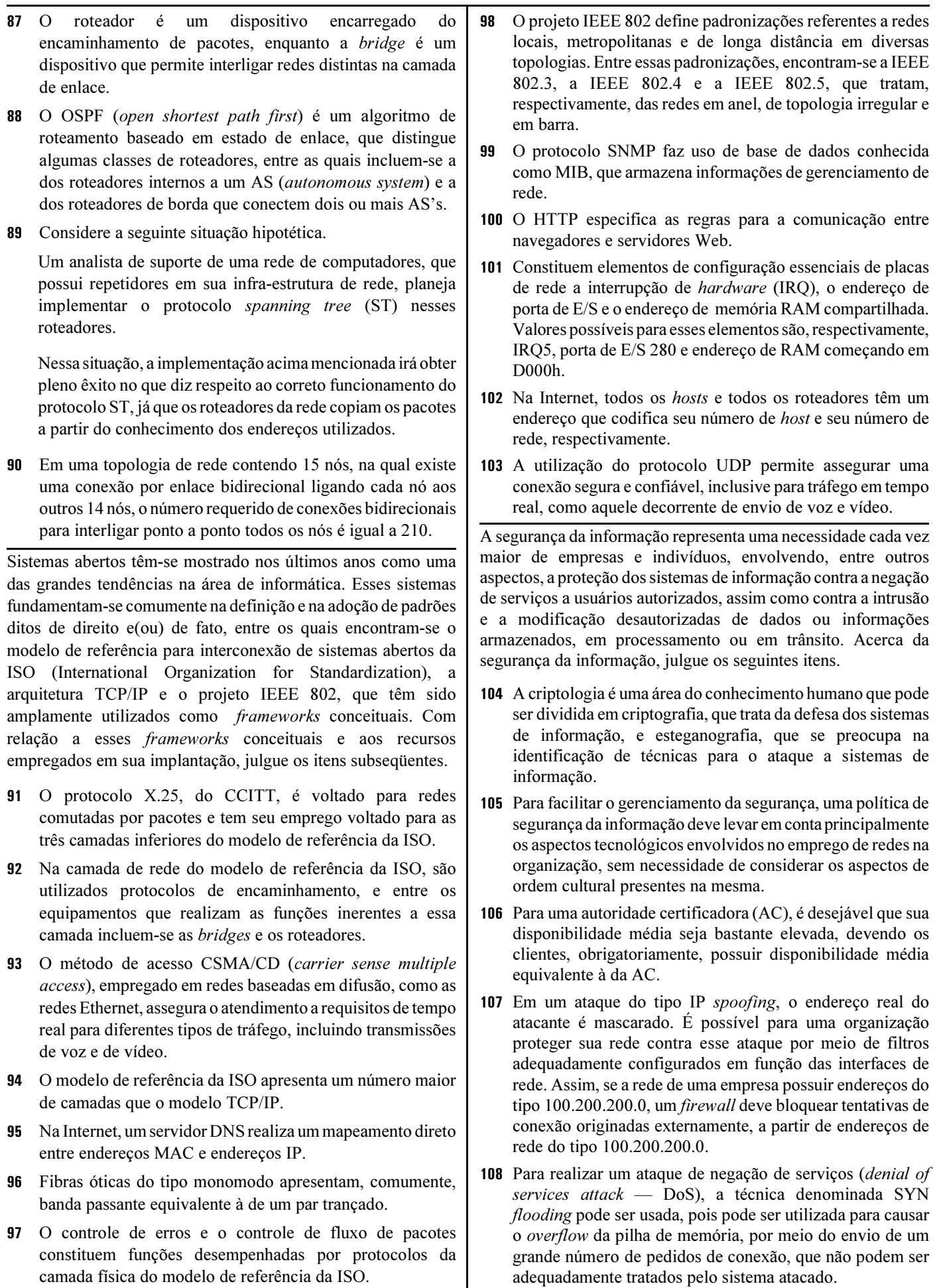

UnB / CESPE – SEAD/PRODEPA / Concurso Público – Aplicação: 29/2/2004 É permitida a reprodução apenas para fins didáticos, desde que citada a fonte. Emprego 3: Analista de Suporte – 8 –

- A proibição de acesso remoto e o emprego de utilitário que codifique o hash de senhas permitem barrar a possibilidade de obtenção de senhas por meio do acesso ao registro do sistema Windows NT.
- Constituem importantes requisitos de segurança de um sistema de informação: a integridade, a confidencialidade, a autenticidade, o não-repúdio e a disponibilidade. Este último requisito corresponde à impossibilidade de um participante de uma transação eletrônica vir a negar a sua participação em qualquer parte da citada transação.
- Um modelo de confiança se faz necessário para a criação de certificados digitais na Internet, podendo somente ser de dois tipos: autoridade central e teia de confiança (web of trust).
- 112 Em uma arquitetura de segurança para ambiente cooperativo, uma infra-estrutura de chaves privadas (ICP) desempenha um importante papel no gerenciamento de certificados digitais, evitando o uso de múltiplas senhas e de diversos processos de autenticação.
- 113 Um *honeypot* é uma ferramenta que pode ser utilizada pelo administrador de segurança de uma rede para obter maiores informações acerca das características de um ataque realizado contra a rede. Tal ferramenta pode ser também utilizada para testar e aperfeiçoar um IDS da organização.
- Em um modelo de confiança do tipo autoridade central, no qual funciona o software PGP (pretty good privacy), a responsabilidade da confiança reside no próprio usuário.
- 115 O emprego de funções hash, que se baseiam no conceito de chaves públicas, permite assegurar a confidencialidade de uma mensagem.

A Internet tem representado, nos últimos anos, um dos agentes de transformação da sociedade, alterando o modo de vida das pessoas e apresentando penetração cada vez maior nos mais diversos segmentos e classes sociais. Sua infra-estrutura tem exigido, por outro lado, progressivas adaptações, capazes de suportar as variadas e crescentes demandas que se apresentam. A respeito da Internet, julgue os itens seguintes.

 Um algoritmo de roteamento bastante simples e que pode contribuir para diminuir o congestionamento da Internet é o que implementa o conceito de vetor de distância, em que cada pacote na entrada de um roteador é enviado para todas as linhas de saída desse roteador, exceto para aquela pela qual chegou.

- O protocolo IP versão 4 tem sido utilizado para suportar o atendimento eficiente a diferentes tipos de tráfego, com diferentes requisitos de qualidade de serviço, tais como voz e videoconferência.
- O protocolo IP versão 6, em comparação com a versão 4 desse protocolo, permite um maior espaço de endereçamento e o tratamento da mobilidade de terminais de usuários.
- A tecnologia IP vem constituindo uma das opções a serem utilizadas para permitir a convergência das redes de comunicações atuais, mesmo que estas apresentem diferentes características e protocolos próprios.
- 120 Atualmente, boa parte das implementações de redes baseadas em protocolos IP provê um serviço do tipo melhor esforço para a transmissão de datagramas, o que se mostra eficiente para praticamente todas as aplicações multimídia.
- 121 A única forma de atribuir um endereço IP a um host é por meio do protocolo DHCP (dynamic host configuration protocol), que permite que um host obtenha um endereço IP automaticamente, bem como informações adicionais, tais como o endereço do seu servidor DNS.
- 122 Em um algoritmo de roteamento do tipo estado de enlace, consideram-se conhecidos a topologia da rede e todos os custos de enlaces, informações estas obtidas por meio de um broadcast realizado por cada nó com relação aos roteadores da rede.
- 123 Uma estrutura de decomposição de trabalho (work breakdown structure — WBS) relativa a um projeto é comumente baseada em uma estrutura de árvore. Nessa estrutura, evita-se a existência de laços.
- 124 O CPM (critical path method) é uma técnica que pode ser utilizada para o gerenciamento de projetos de implantação de redes de comunicações. Essa técnica permite avaliar a existência de gargalos na realização das diferentes tarefas envolvidas no projeto.
- 125 A técnica brainstorming consiste em reunir um grupo de pessoas com o objetivo de produzir a maior quantidade possível de idéias, sem análise cuidadosa acerca de sua pertinência, para depois selecionar aquelas idéias que podem ser utilizadas na solução de um determinado problema.

### PROVA DISCURSIVA

- Na prova a seguir que vale dez pontos —, faça o que se pede, usando as páginas correspondentes do presente caderno para rascunho. Em seguida, transcreva o texto para a respectiva folha de TEXTO DEFINITIVO da prova discursiva, nos locais apropriados, pois não será avaliado texto escrito em local indevido.
- Utilize, no mínimo, trinta e, no máximo, sessenta linhas. Qualquer prova com extensão aquém da mínima de trinta linhas efetivamente escritas será apenada, e qualquer fragmento de texto além da extensão máxima de sessenta linhas será desconsiderado.

ATENÇÃO! Na folha de texto definitivo da prova discursiva, identifique-se apenas no cabeçalho, pois não será avaliado o texto que tenha qualquer assinatura ou marca identificadora fora do local apropriado.

> As redes de comunicação de dados, tanto locais (LAN), quanto metropolitanas (MAN) e de longa distância (WAN), têm sofrido notável evolução nos últimos anos. Em especial, o significativo crescimento do número de usuários da Internet e a grande variedade de aplicações e serviços que podem ser oferecidos pela rede têm levado à necessidade de desenvolvimento de técnicas e protocolos capazes de tratar, de forma adequada, não só o tráfego decorrente de aplicações consideradas tradicionais, como correio eletrônico e transferência de arquivos, mas também aquele gerado por aplicações que envolvem a transmissão de voz e vídeo, muitas vezes de forma integrada.

> Em paralelo, a rede telefônica vem sendo adaptada e utilizada já há algum tempo para a transmissão de dados.

> A integração entre diferentes redes ou mesmo a implantação de uma rede convergente e integrada, se por um lado permite vislumbrar grandes facilidades para o usuário final, por outro suscita a necessidade de solução de diferentes problemas.

Redija um texto argumentativo apresentando os principais problemas envolvidos na citada integração e caracterize, da forma mais completa possível, as respectivas propostas de solução. Em sua resposta, aborde os seguintes aspectos:

— formas de comutação empregadas nas citadas redes;

— requisitos de QoS (qualidade de serviço) específicos das diferentes mídias;

— protocolos e técnicas utilizados nas propostas de solução apresentadas.

# RASCUNHO – 1 / 2

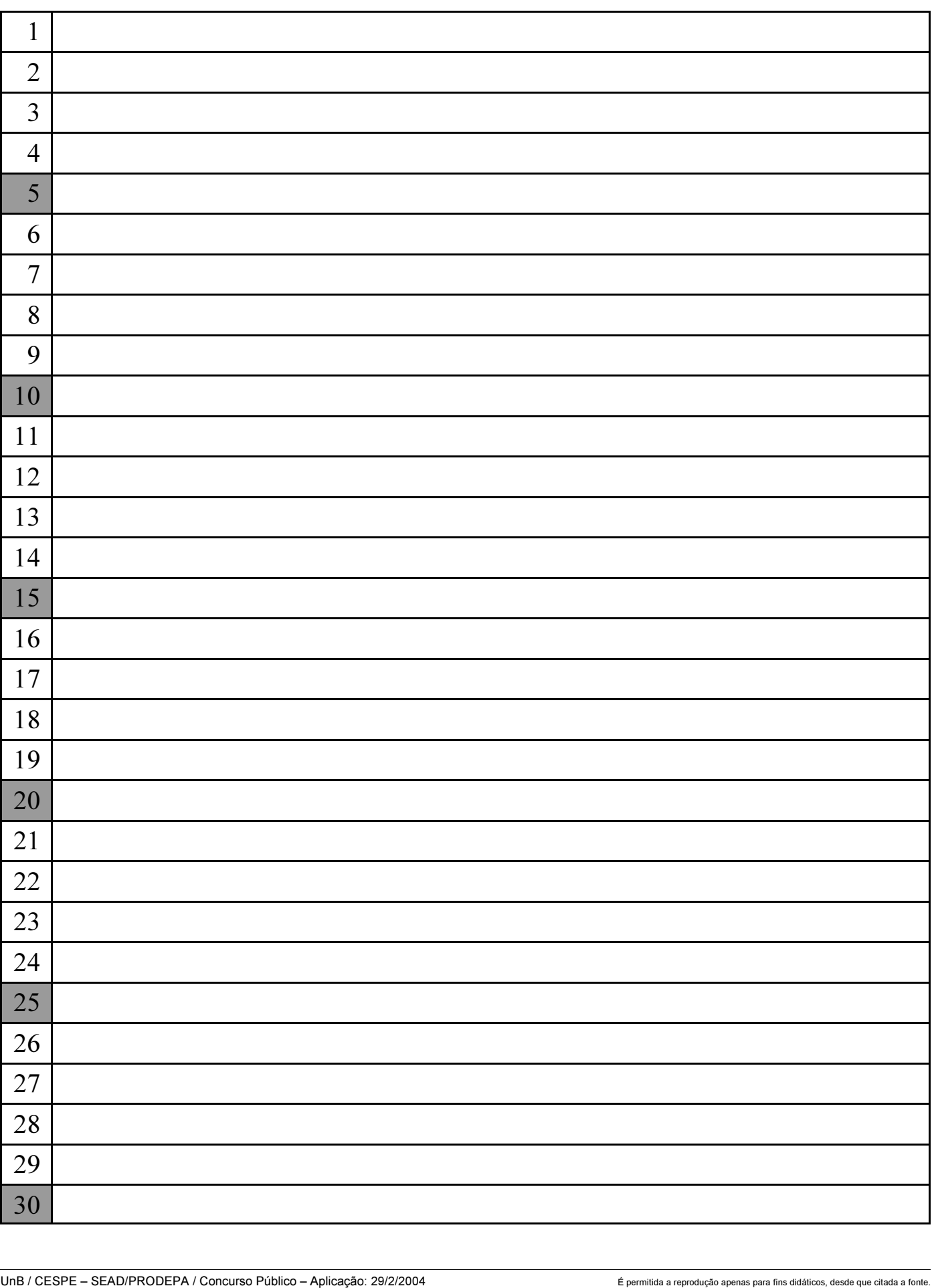

# RASCUNHO – 2 / 2

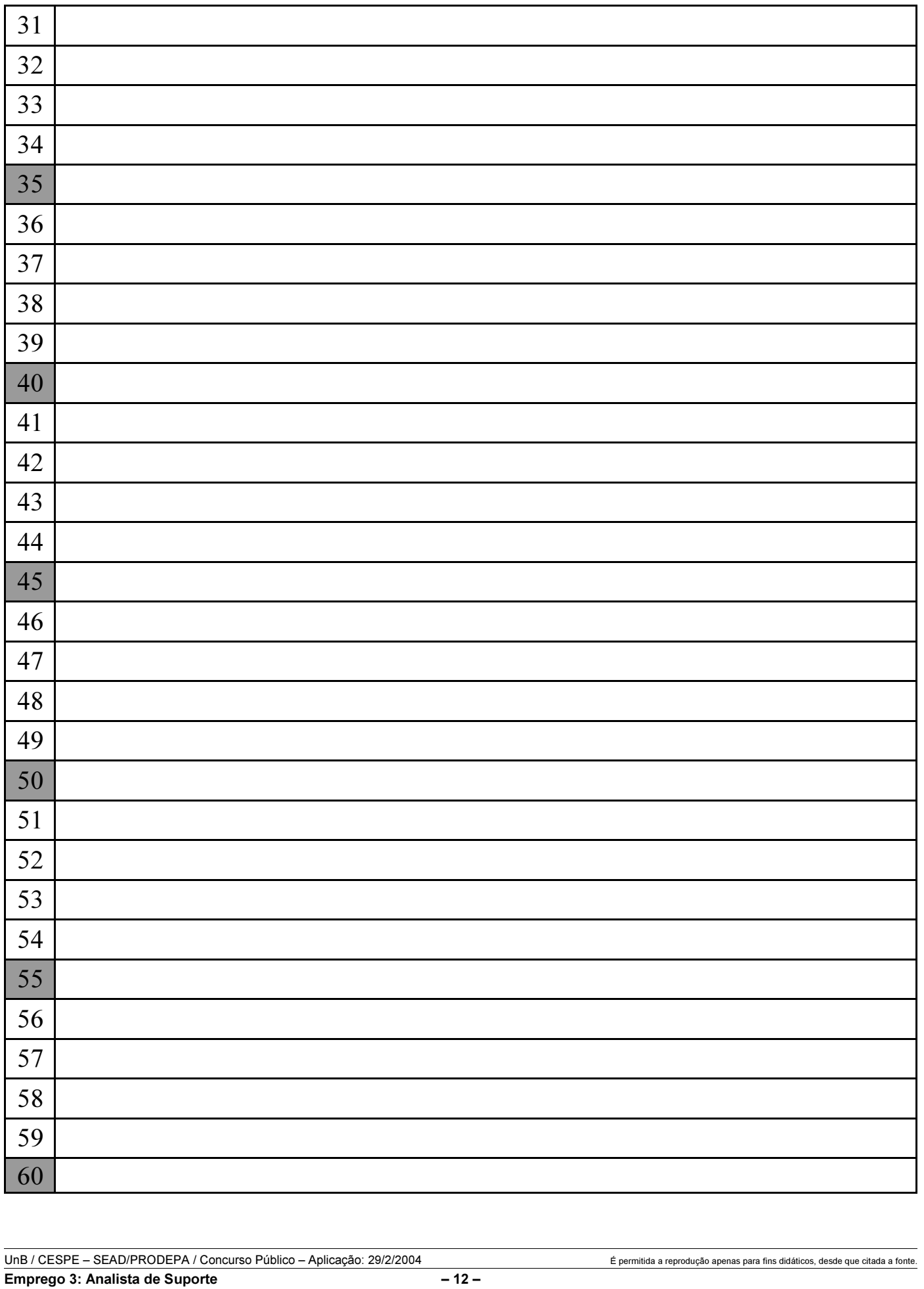

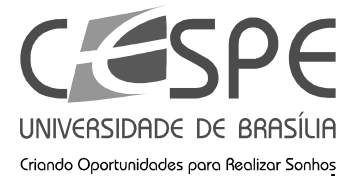

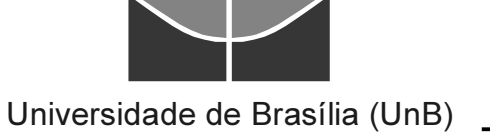